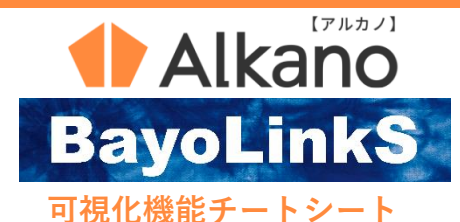

**データの列のタイプ、可視化の観点および 変数の数から、Alkano、BayoLinkS可視化機 能の典型的な利用例をご案内します。**

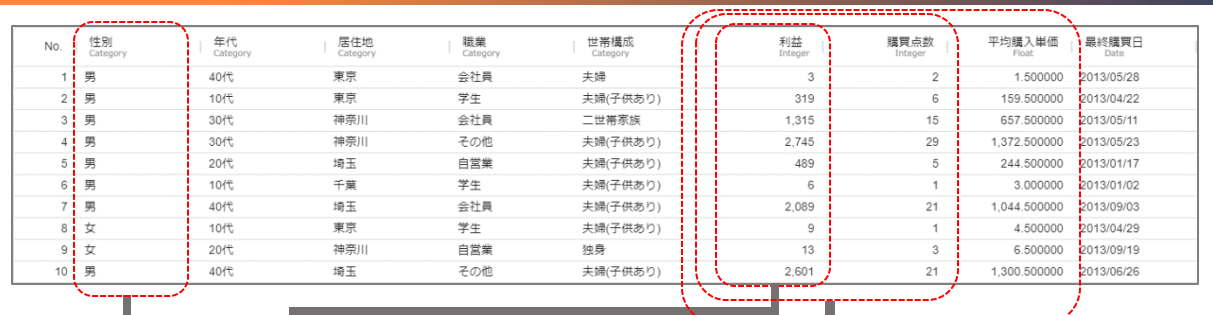

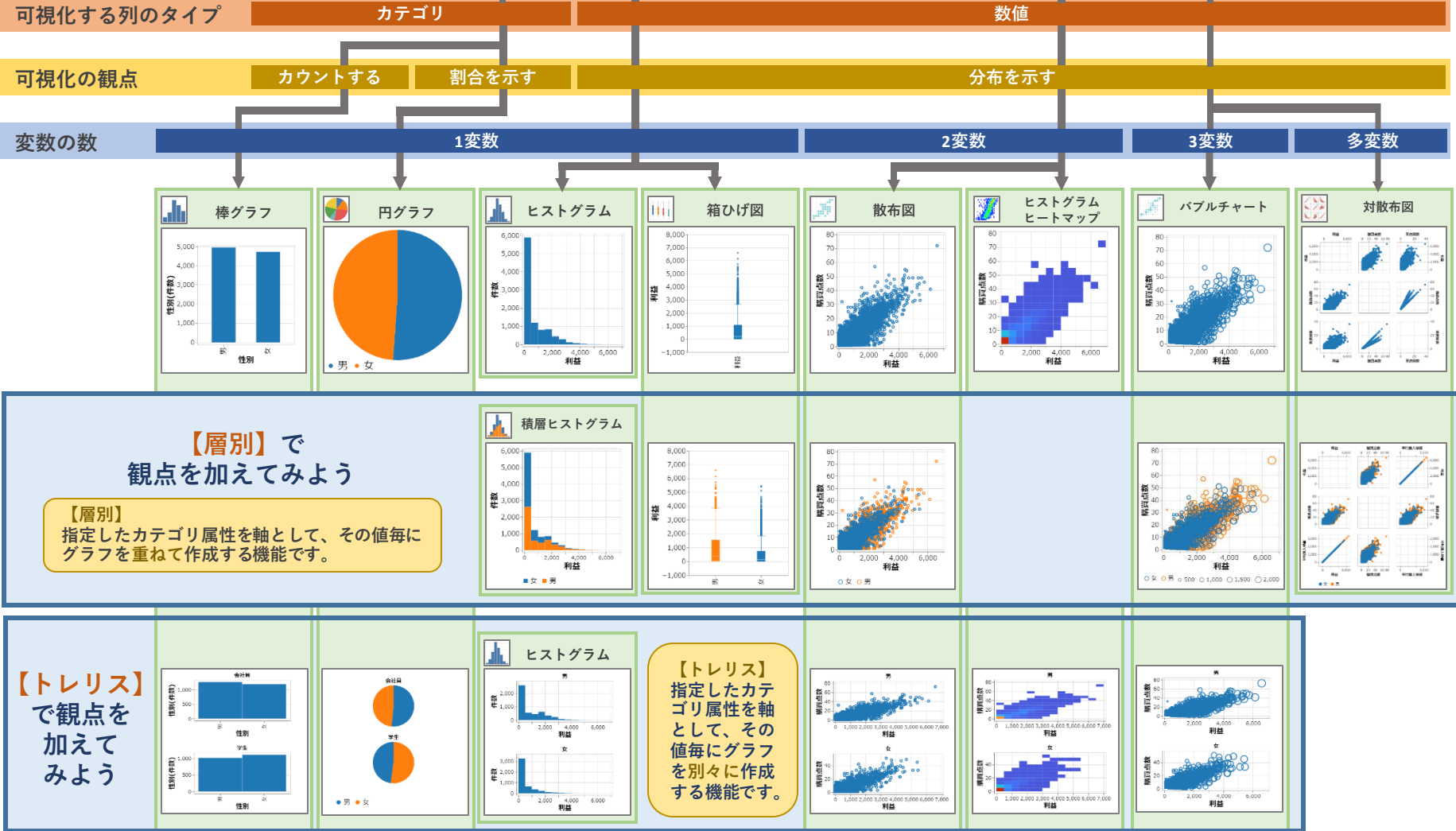

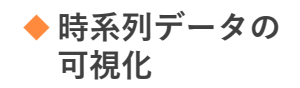

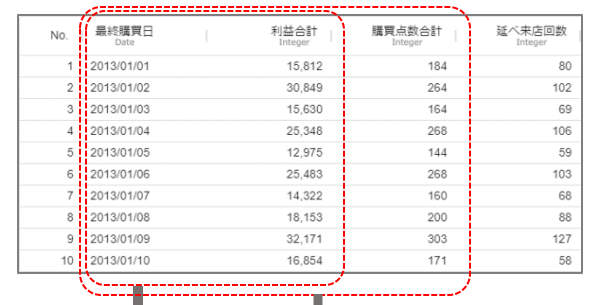

**◆集計済データの 可視化**

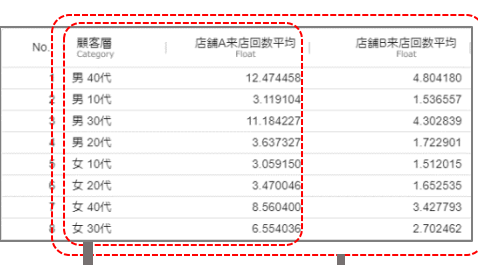

**可視化する列のタイプ**

## **ラベルと数値**

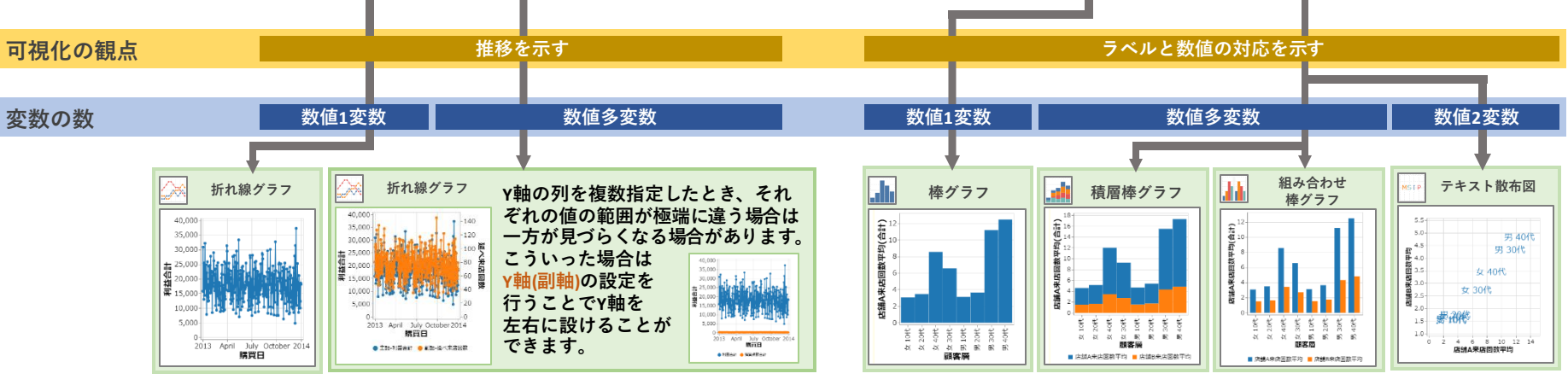

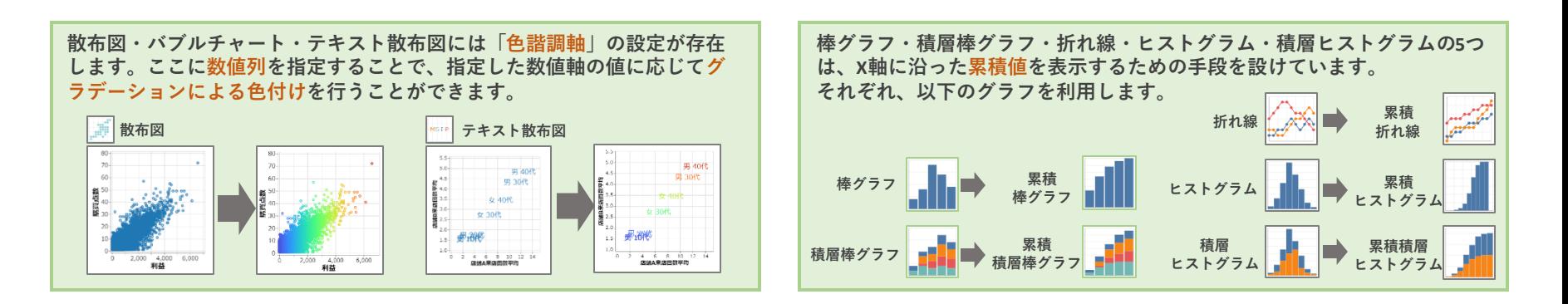

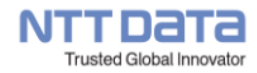